## SAP ABAP table REEXTRINTERVAL {Intervals}

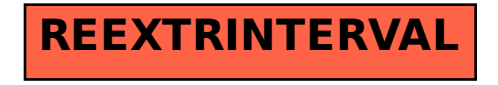